### <span id="page-0-0"></span>CS 240 – Data Structures and Data Management

### Module 5: Other Dictionary Implementations

Mark Petrick

#### Based on lecture notes by many previous cs240 instructors

David R. Cheriton School of Computer Science, University of Waterloo

#### Fall 2020

#### References: Sedgewick 9.1-9.4

version 2020-09-30 23:49

Petrick (SCS, UW) [CS240 – Module 5](#page-20-0) Fall 2020 1 / 17

### <span id="page-1-0"></span>Outline

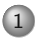

#### 1 [Dictionaries with Lists revisited](#page-1-0)

- [Dictionary ADT: Implementations thus far](#page-2-0)
- [Skip Lists](#page-4-0)
- [Re-ordering Items](#page-16-0)

### <span id="page-2-0"></span>Outline

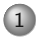

#### 1 [Dictionaries with Lists revisited](#page-1-0)

- [Dictionary ADT: Implementations thus far](#page-2-0)
- [Skip Lists](#page-4-0)
- [Re-ordering Items](#page-16-0)

# Dictionary ADT: Implementations thus far

A dictionary is a collection of key-value pairs (KVPs), supporting operations search, insert, and delete.

Realizations we have seen so far:

- **Unordered array or linked list**: Θ(1) insert, Θ(n) search and delete
- **Ordered array**: Θ(log n) search, Θ(n) insert and delete
- **Binary search trees**: Θ(height) search, insert and delete
- **Balanced BST** (AVL trees): Θ(log n) search, insert, and delete

Improvements/Simplifications?

- **Can show:** The average-case height of binary search trees (over all possible insertion sequences) is  $O(\log n)$ .
- How can we shift the average-case to expected height via randomization?

### <span id="page-4-0"></span>Outline

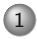

#### 1 [Dictionaries with Lists revisited](#page-1-0)

- [Dictionary ADT: Implementations thus far](#page-2-0)
- [Skip Lists](#page-4-0)
- [Re-ordering Items](#page-16-0)

# Skip Lists

- $\bullet$  A hierarchy S of ordered linked lists (levels)  $S_0, S_1, \cdots, S_h$ 
	- ► Each list S<sub>i</sub> contains the special keys  $-\infty$  and  $+\infty$  (sentinels)
	- If List  $S_0$  contains the KVPs of S in non-decreasing order. (The other lists store only keys, or links to nodes in  $S_0$ .)
	- ► Each list is a subsequence of the previous one, i.e.,  $S_0 \supset S_1 \supset \cdots \supset S_h$
	- In List  $S_h$  contains only the sentinels; the left sentinel is the root

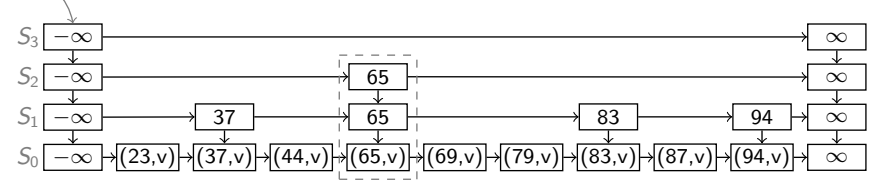

- Each KVP belongs to a **tower** of nodes
- $\bullet$  There are (usually) more *nodes* than keys
- The skip list consists of a reference to the topmost left node.
- $\bullet$  Each node p has references p. after and p. below

# Search in Skip Lists

For each level, find **predecessor** (node before where k would be). This will also be useful for *insert*/delete.

```
getPredecessors (k)
1. p \leftarrow topmost left sentinel
2. P \leftarrow stack of nodes, initially containing p
3. while p.\text{below} \neq \text{NIL} do
 4. p \leftarrow p.below5. while p.after.key < k do p \leftarrow p.after
 6. P.push(p)
7. return P
```

```
skipList::search (k)1. P \leftarrow \text{getPredecessary}(k)2. p_0 \leftarrow P.\mathit{top}() \text{ } // \text{ } predecessor of k in S_03. if p_0.after.key = k return p_0.after
4. else return "not found, but would be after p_0"
```
### Example: Search in Skip Lists

#### **Example**: search(87)

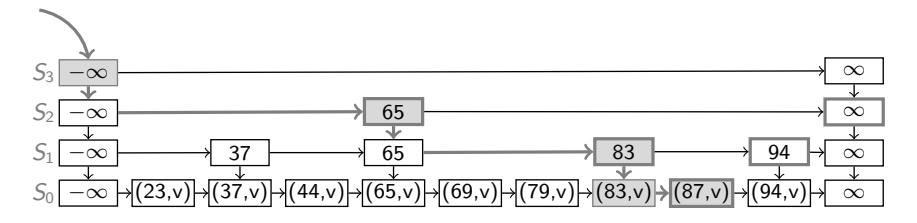

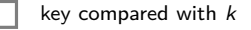

added to P

### Insert in Skip Lists

### skipList::insert(k*,* v)

- Randomly repeatedly toss a coin until you get tails
- $\bullet$  Let *i* the number of times the coin came up heads
	- $\blacktriangleright$  we want *k* to be in lists  $S_0, \ldots, S_i$ .
	- $\rightarrow$  i  $\rightarrow$  height of tower of k
	- ► P(tower of key  $k$  has height  $\geq i$ )  $=\left(\frac{1}{2}\right)^i$
- Increase height of skip list, if needed, to have  $h > i$  levels.
- $\bullet$  Use getPredecessors(k) to get stack P.

The top *i* items of P are the predecessors  $p_0, p_1, \cdots, p_i$  of where k should be in each list  $S_0, S_1, \cdots, S_i$ 

Insert  $(k, \nu)$  after  $p_0$  in  $S_0$ , and  $k$  after  $p_j$  in  $S_j$  for  $1 \leq j \leq k$ 

Example: Insert in Skip Lists

Example: skipList::insert(52*,* v) Coin tosses:  $H.T \Rightarrow i = 1$ getPredecessors(52)

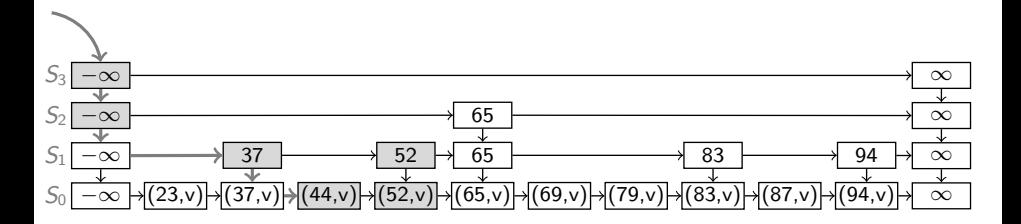

### Example 2: Insert in Skip Lists

Example: skipList::insert(100*,* v)

### Insert in Skip Lists

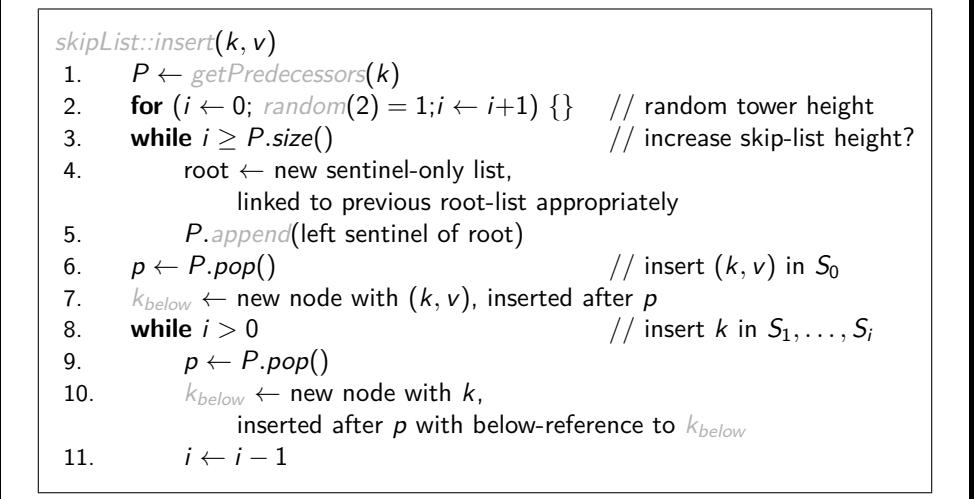

## Delete in Skip Lists

It is easy to remove a key since we can find all predecessors. Then eliminate layers if there are multiple ones with only sentinels.

```
skipList::delete(k)1. P \leftarrow getPredecessors(k)
2. while P is non-empty
3. p \leftarrow P.pop() // predecessor of k in some layer
4. if p. after key = k5. p.after \leftarrow p.after.after
6. else break // no more copies of k
7. p \leftarrow left sentinel of the root-list
8. while p.below.after is the ∞-sentinel
          // the two top lists are both only sentinels, remove one
9. p.below \leftarrow p.below.below10. p.after.below ← p.after.below.below
```
Example: Delete in Skip Lists

Example: skipList::delete(65)

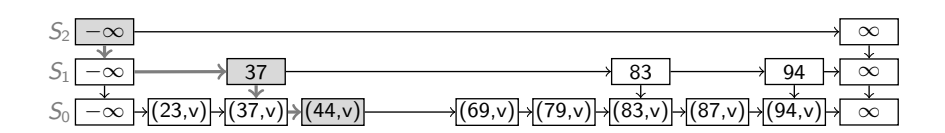

## Analysis of Skip Lists

- $\circ$  Expected **space** usage:  $O(n)$
- Expected **height**: O(log n) A skip list with *n* items has height at most  $3 \log n$  with probability at least 1 − 1/*n*<sup>2</sup>
- Crucial for all operations:
	- $\triangleright$  How often do we *drop down* (execute  $p \leftarrow p$ *.below*)?
	- $\triangleright$  How often do we scan forward (execute  $p \leftarrow p \cdot after$ )?
- $\circ$  skipList::search:  $O(\log n)$  expected time
	- $\rightarrow$  # drop-downs = height
	- $\triangleright$  expected  $\#$  scan-forwards is  $\leq 1$  in each level
- $\circ$  skipList::insert:  $O(\log n)$  expected time
- $\circ$  skipList::delete:  $O(\log n)$  expected time

## Summary of Skip Lists

- $\circ$   $O(n)$  expected space, all operations take  $O(\log n)$  expected time.
- As described they are no faster than randomized binary search trees.  $\bullet$
- Can show: A biased coin-flip to determine tower-height gives smaller expected run-times.
- Can save links (hence space) by implementing towers as array.

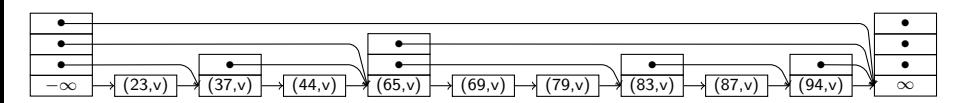

Then skip lists are fast in practice and simple to implement.

### <span id="page-16-0"></span>Outline

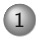

#### 1 [Dictionaries with Lists revisited](#page-1-0)

- [Dictionary ADT: Implementations thus far](#page-2-0)
- [Skip Lists](#page-4-0)
- [Re-ordering Items](#page-16-0)

## Re-ordering Items

- Recall: Unordered list/array implementation of ADT Dictionary search:  $\Theta(n)$ , insert:  $\Theta(1)$ , delete:  $\Theta(1)$  (after a search)
- Lists/arrays are a very simple and popular implementation. Can we do something to make search more effective in practice?
- No: if items are accessed equally likely
- Yes: otherwise (we have a probability distribution of the items)
	- Intuition: Frequently accessed items should be in the front.
	- $\triangleright$  Two cases: Do we know the access distribution beforehand or not?
	- $\triangleright$  For short lists or extremely unbalanced distributions this may be faster than AVL trees or Skip Lists, and much easier to implement.

# Optimal Static Ordering

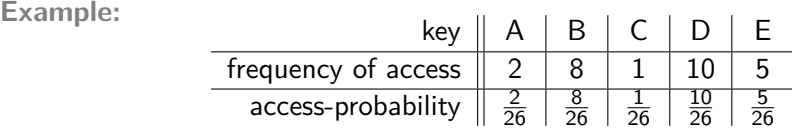

• We count cost *i* for accessing the key in the *i*th position.

- Order A*,* B*,* C*,* D*,* E has expected access cost  $\frac{2}{26} \cdot 1 + \frac{8}{26} \cdot 2 + \frac{1}{26} \cdot 3 + \frac{10}{26} \cdot 4 + \frac{5}{26} \cdot 5 = \frac{86}{26} \approx 3.31$
- Order D*,* B*,* E*,* A*,* C has expected access cost  $\frac{10}{26} \cdot 1 + \frac{8}{26} \cdot 2 + \frac{5}{26} \cdot 3 + \frac{2}{26} \cdot 4 + \frac{1}{26} \cdot 5 = \frac{66}{26} \approx 2.54$
- **Claim:** Over all possible static orderings, the one that sorts items by non-increasing access-probability minimizes the expected access cost.
- **Proof Idea:** For any other ordering, exchanging two items that are out-of-order according to their access probabilities makes the total cost decrease.

# Dynamic Ordering: MTF

- What if we do not know the access probabilities ahead of time?
- Rule of thumb (**temporal locality**): A recently accessed item is likely to be used soon again.
- In list: Always insert at the front
- **Move-To-Front heuristic** (MTF): Upon a successful search, move the accessed item to the front of the list

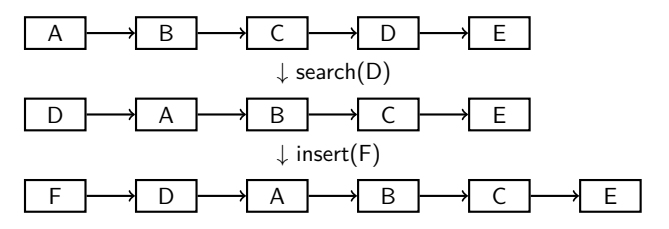

We can also do MTF on an array, but should then insert and search from the back so that we have room to grow.

# <span id="page-20-0"></span>Dynamic Ordering: Transpose

**Transpose heuristic**: Upon a successful search, swap the accessed item with the item immediately preceding it

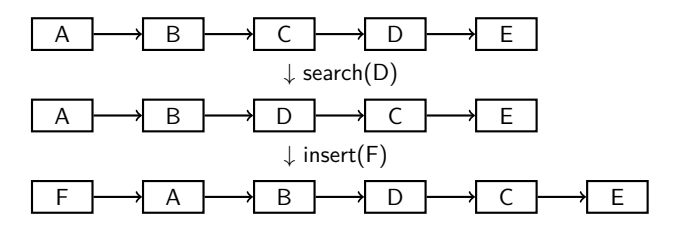

**Performance of dynamic ordering**:

- Transpose does not adapt quickly to changing access patterns.
- MTF works well in practice.
- **Can show:** MTF is "2-competitive":

No more than twice as bad as the optimal static ordering.